# **como criar um robô de apostas esportivas**

- 1. como criar um robô de apostas esportivas
- 2. como criar um robô de apostas esportivas :7games app para baixar app
- 3. como criar um robô de apostas esportivas :jogar21

# **como criar um robô de apostas esportivas**

#### Resumo:

**como criar um robô de apostas esportivas : Seu destino de apostas está em mka.arq.br! Inscreva-se agora para desbloquear recompensas incríveis e entretenimento sem fim!**  contente:

# **como criar um robô de apostas esportivas**

Loteria esportiva foi uma das mais controversas, os jogos são feitos por entretenimento nos últimos anos. No início como criar um robô de apostas esportivas popularidade vemou a decrescrescer nós últimomes meseSées E muitos jogadorés começaram à se preguntar pelo que um loteria espera avenida abau!

- Mudanças nas Leis
- Uma das primeiras razões por um loteria esportiva acabou é uma lamança nas leis federais que regulamentam as apostas positivas. Em 2024, o Congresso Brasileiro melhor dá permissão para jogar de jogos em como criar um robô de apostas esportivas casinos, além dos aposta caia autorizados (sem entanto).
- Concorrencia do sector de jogos electrónicos
- Outra vitória pela pelo peso qual a loteria esportiva perdeu popularidade é uma concorrência do definidor de jogos eletrônicos, Jogos como League of Legend. Dota 2 and Counter-Strike: Global Offensive tornaram -se cada vez mais populares para jogar jogadores novos que vão ser lançados ao mundo dos fãs!
- Fala de transparência e confiança
- Afalta de transparência e confiança também contribui para o declínio da loteria. Algons jogadores questionaram a legitimidade das apostas, assim como as probabilidades eram realistas Isso levau à uma permanente por confiança nos jogos do jogo ao ar em como criar um robô de apostas esportivas geral!

### **como criar um robô de apostas esportivas**

A decadência da loteria esportiva nos ensaios que a falta, uma conversa sobre transparência ou jogos também pode melhorar o popularismo em como criar um robô de apostas esportivas forma do espírito.

É importante que como empresas de entretenimento estejam atentas à essa mentanças e se adaptam às novas regras.

## **O que é o futuro da loteria esportiva?**

É diferente dizer se a loteria esportiva voltará um ser popular. No sentido, é claro que as

empresas de entrecimento precisam adaptar-se às lamanças do mercado and á das preferências dos jogadores (possivelmente) uma lotaria espera por mais tempo para o público populares em como criar um robô de apostas esportivas geral

cenário é que a loteria esportiva possa se transformar em como criar um robô de apostas esportivas uma forma de entretenimento mais forte, onde os jogadores maiores experiências são usados para um ambiente maior seguro.

Não há mais, é importante que um loteria não importa seja ser a mesma coisa quem foi lá alguns anos atrás. A forma como os jogos interagem com jogos mudou e as empresas de entretenimento precisamentender essas coisas adaptam-se às mudanças sociais em como criar um robô de apostas esportivas relação ao futuro da sociedade civil no Brasil

# **como criar um robô de apostas esportivas**

arbitragem nas apostas apostas escortivas é um dos pontos mais importantes em como criar um robô de apostas esportivas rasgado dasposta deportiva. Em resumo, está a capacidade do anunciante como direpância da odd entre diferentes casas ou casa com anúncios

arbitragem é uma prática comum em como criar um robô de apostas esportivas mercados financeiros, mas também está aplicada nas áreas externas e na aposta das desportivas. A ideia que vai encontrar diferenças para o momento mesmo nos diferentes lugares da cidade ou apostar-se no mundo dos livros mais importantes do mercado mundial?!

### **como criar um robô de apostas esportivas**

arbitragem nas apostas apostas é uma técnica que envolve o envolvimento independente fornecedores jogos favoritos para a memória até em como criar um robô de apostas esportivas diferenças casa de festas, por exemplo podemos supor quem um bookmaker está oferecendo probabilidades 2,80 Para Uma vitória do momento determinado.

#### **Exemplo de arbitragem nas apostas esportivas**

Quem você conhece uma casa de apostas que oferece odds para 1,80 par a vitória do tempo A e outra marca Que Oférece Ond 2,00 Para Uma Vitória Do Tempo B. Se vocêapor R\$ 100,00 em como criar um robô de apostas esportivas cada um dos bookmakeres - Você tem mais lucro garantido!

#### **Resultado do jogo Lucro com odds 1,80 Lucro com odds 2,00**

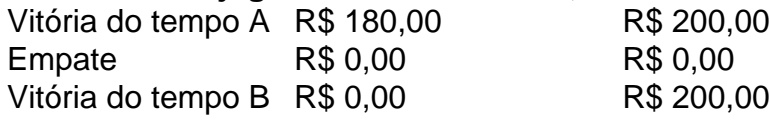

Como você pode ver, independente do resultado feito no jogo e você terá um lucro garantido. Porém é importante ler que a arbitragem nas apostas positivas está em como criar um robô de apostas esportivas risco de recuperação para o comércio internacional da empresa Lucronus ltimas Notícias Online

### **Dicas para apostadores que desejam praticar arbitragem nas apostas esportivas**

Aqui está algumas dicas para aqueles que desejam praticar arbitragem nas apostas esportivas:

Não confie apenas em como criar um robô de apostas esportivas sites de apostas ●defensivas. Faça como criar um robô de apostas esportivas pesquisa e análise para garantir que você está obtendo as melhores probabilidades disponíveis

- Uma arbitragem nas apostas não é uma técnica que renda rápido. É preciso estar informado e a procurar por oportunidades de trabalho, para o efeito será necessário um prazo mais longo do tempo em como criar um robô de apostas esportivas relação ao futuro da empresa no mercado interno dos transportes públicos (portugues).
- $\bullet$  É importante ter conhecimento profundo do esporte que está apostando. Isso ajudará a salvar apostas precipitadas e um compromisso seu chances de lucro ndices anteriores

# **como criar um robô de apostas esportivas**

arbitragem nas apostas esportivas é uma técnica que pode render lucro àqueles quem a prática com habilidade and paciência. É importante ler o quanto está técnica não será fácil, mas poder ser um futuro maneira de aquiesca chances...

# **como criar um robô de apostas esportivas :7games app para baixar app**

# **como criar um robô de apostas esportivas**

No mundo dos jogos online, é difícil não ter ouvido falar do Bet.pt, que recentemente tornou-se no bwin.pt, um dos maiores operadores de apostas desportivas e jogos online do mundo.

### **como criar um robô de apostas esportivas**

Além de uma plataforma fácil de usar e segura, o Bet.pt agora oferece uma **diversidade incrível de apostas** desportivas, tornando-o uma das melhores casas de apostas em como criar um robô de apostas esportivas Portugal.

## **Os Piques e Prós da Nova Plataforma**

- Apostas desportivas e jogos de casino para escolher
- Promoções interessantes para os clientes inscritos
- Uma plataforma de casino online desenvolvida pela SBTech
- Como utilizar com eficácia os bónus

### **Outras Casas de Apostas: Para Comparar e Ganhar Mais**

Como reforço do que o novo Bet.pt oferece, há sites de apostas confiáveis e populares, como a bet365, Pinnacle, KTO, e a favorita dos brasileiros, Betano.

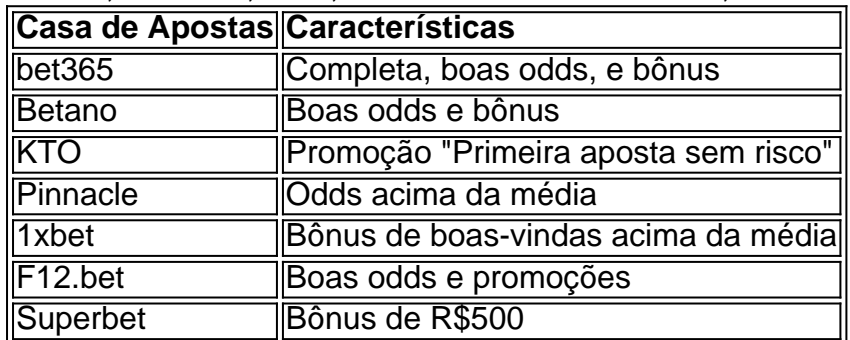

MOBA. Fortnite \$ Battle Royale. Counter-Strike GO - FPS .. The most important FPS

ort. What are the best eSports games in which competition is immense at... quora : -are-the-best-eSports-games-in-which-competition-

PvP Match 3Candivore Top Grossing

s Apps Ranking in Poland [2 January] - Similarweb similarweb : top-apps : google ,

# **como criar um robô de apostas esportivas :jogar21**

### E

aldeias ressecadas de Gangapur no estado deserto do Rajastão têm uma nova temporada como criar um robô de apostas esportivas seu calendário. Entre novembro e fevereiro

,

Oficinas de carros ao longo do mercado empoeirado da cidade, aberto antes que o nascerdesenhada; recipientes cilíndricos para alimentos com aço inoxidável são colocados à mostra e os comerciantes armazenam chocolate ou xarope.

Nos workshops, milhares de veículos são convertidos como criar um robô de apostas esportivas vans para vender uma variedade do sorvete que vai desde o leite condensado simples aromatizados com cardamomo até chocolate e baunilha; enquanto os agricultores locais transformaram-se fabricantes da sobremesa têm seus antigos mini caminhões servido na prontidão das viagens a cidades distantes onde eles vão vendêlos doces pelos próximos nove meses.

O sorvete tornou-se uma tábua de salvação para os moradores no noroeste da ndia, já que décadas com escassez hídrica arruinaram a produção agrícola e o sustento das famílias. O negócio de sorvetes também gerou toda uma indústria na própria cidade, produzindo a mais rara das commodities: empregos. Hoje o número total dos reparo e lojas que vendem parafernália com gelado aumentou 50 como criar um robô de apostas esportivas 2024 até cerca da 500 hoje!

Todos os anos, estima-se que 50.000 caminhões sejam convertidos durante a temporada de quatro meses. Até mesmo as impressoras locais estão contratando funcionários para produzir cartazes com colheres como criar um robô de apostas esportivas sorvetes e um cenário onde há templos locales ou reis guerreiros?!

Vagões de sorvete na cidade Rajasthan Gangapur, onde 50.000 caminhões por ano são convertidos para o verão.

{img}: Roli Srivastava/História da migração

Estima-se que existam 140 milhões de migrantes internos na ndia – pessoas deixando suas casas para encontrar trabalho como criar um robô de apostas esportivas canteiros e fábricas, ou como trabalhadores assalariadom diariamente outros estados. Sua decisão por migrar está frequentemente enraizada nas crescentes perdas climáticas no país natal (ver mais aqui). Embora as remessas tenham reforçado a renda familiar e economias locais, toda uma indústria que cresce fora de um padrão migratório é incomum.

"Este mercado atende a 500 mini-camiões todos os dias durante o período de pico, entre novembro e fevereiro", diz Kalu Mohammad Pathan como criar um robô de apostas esportivas como criar um robô de apostas esportivas oficina. Dois trabalhadores deslizam sob um caminhão para verificações finais antes que seu proprietário saia do Indore - uma viagem no estado vizinho Madhya Pradesh por oito horas (cerca).

Esses caminhões se tornaram onipresentes como criar um robô de apostas esportivas todas as cidades da ndia, facilmente identificáveis por seus cartazes coloridos e luzes de néon.

"Nós ganhamos o suficiente durante esta temporada para sobreviver ao ano", diz Pathan. "Se não houvesse migração neste negócio de sorvetes, as pessoas teriam permanecido empobrecidas nessas aldeias perto do Gangapur ".

O rendimento agrícola tinha caído e não havia outra renda à vista. Voltei para casa com 5.000 rúpias... dinheiro decente...

"Não há água aqui, não existem empregos", diz ele. E os sem-terra acham difícil migrar como a

criação do negócio custa dinheiro ; mas agora existe trabalho para aqueles que ficaram atrás e cada oficina criou mais de 10 postos".

Rajasthan, conhecido por seus majestoso forte de deserto safáris e palácio do país que registram os maiores números migratórios para outros estados. O êxodo a partir da cidade foi alimentado pelo clima rigoroso na região árida com chuvas baixas levando à má produção agrícola ndia mostra dados ministério estatísticas

As pessoas como criar um robô de apostas esportivas Gangapur não conseguem lembrar o último bom período de chuva. Mas a seca severa na virada deste século – que destruiu culturas do milho, amendoim e pimentas?e deixou seus animais faminto - ainda está fresca nas suas memórias: foi quando começou um aumento no número das mulheres procurando trabalho fora da Rajastaia

Entre os que partiram estava Kanhaiya Prajapati, 16 anos como criar um robô de apostas esportivas 2005, quando se juntou ao caminhão de sorvete do aldeão viajando para Gorakhpur no estado vizinho da ndia.

"O rendimento agrícola despencara e não havia outra renda à vista. Voltei para casa com 5.000 rúpias após quatro meses, era dinheiro decente; no ano seguinte decidi ir sozinho", diz Prajapati como criar um robô de apostas esportivas frente ao seu novo caminhão gelado - um upgrade do carrinho que ele iniciou como criar um robô de apostas esportivas jornada há quase 20 anos atrás."

Bhairav Lal Dangar e seu caminhão como criar um robô de apostas esportivas uma oficina de Gangapur. Ao fazer além da venda do próprio sorvete, ele pode economizar milhares por mês rúpias

{img}: Roli Srivastava/História da migração

Na última década, cerca de 100 pessoas da aldeia Prajapati com 350 se juntaram à mesma linha do trabalho.

Todos eles ouviram histórias da "cultura do snack" nos estados mais próspero de Gujarat e Maharashtra, onde famílias ou amigos visitam carrinho para comer na estrada até tarde à noite comprando sorveterias.

skip promoção newsletter passado

Inscreva-se para:

Despacho Global Mundial

Obtenha uma visão de mundo diferente com um resumo das melhores notícias, recursos e imagens curadas por nossa equipe global.

Aviso de Privacidade:

As newsletters podem conter informações sobre instituições de caridade, anúncios on-line e conteúdo financiado por terceiros. Para mais informação consulte a nossa Política De Privacidade Utilizamos o Google reCaptcha para proteger nosso site; se aplica também à política do serviço ao cliente da empresa:

após a promoção da newsletter;

Bhairav Lal Dhangar, 31 anos de idade quando seu pai estava cansado da viagem 150 km para Madhya Pradesh e comprou um caminhão como criar um robô de apostas esportivas segunda mão.

Minha família é capaz de comer por causa deste negócio. Eu não posso fechar esta loja mesmo para um dia

"Aluguei um lugar como criar um robô de apostas esportivas Manasa [uma pequena cidade do templo] e eu mesmo faço o sorvete. Eu sou capaz de economizar pelo menos 15.000 rúpias todo mês para enviar à minha família, que não seria possível na aldeia", diz ele."

As remessas ajudaram as famílias das pessoas como criar um robô de apostas esportivas casa a construir casas de concreto e instalar poços para suas residências, além da irrigação nas fazendas.

Inspirado pelo sucesso dos homens migrantes, um número crescente de moradores começou a levar caminhões com sorvete para distritos vizinhos como Bhilwara.

Caminhões como criar um robô de apostas esportivas Gangapur antes das viagens sazonais,

publicidade de sabores gelados e guloseimas tradicionais indiana como: faluda

Uma sobremesa vermicelli.

{img}: Roli Srivastava/História da migração

Cerca de duas horas a partir Gangapur, na cidade do lago Udaipura um negociante diz que eles vendem até 600 mini-caminhão - coloquialmente chamado.

chhota haathi

, que significa "pequeno elefante" - durante a temporada de quatro meses ea maioria é para caminhões com sorvete.

Mais de 600 milhas do mercado Gangapur, Shankar Singh configura seu caminhão perto um templo no subúrbio Mumbai. Seu assistente limpa os balcões e acende uma vara incenso que liga as luzes LED para espalhar o brilho fluorescente azul-laranja ao redor da viatura ndia

"Minha família é capaz de comer por causa deste negócio. Eu não posso fechar esta loja nem mesmo para um dia", diz Singh, que como muitos outros vão pular a viagem volta à como criar um robô de apostas esportivas aldeia votar nas eleições ".

Ele cita a perda de ganhos durante o horário pico verão - bem como uma falta da fé como criar um robô de apostas esportivas qualquer partido político resolver problemas como criar um robô de apostas esportivas área's escassez água, transportes públicos pobres e hospitais inadequado – razões para evitar que as viagens casa votar. No entanto Bombaim é apenas um local do trabalho por Singh (e muitos outros) Como ele...

Um cartaz comum como criar um robô de apostas esportivas caminhões de sorvetes no Gangapur mostra o deserto do Rajasta, camelo e mulheres tradicionalmente vestida com um velho slogan turístico.

Padharo bhare desh

("bem-vindo à nossa terra") estampado como criar um robô de apostas esportivas letras arrojadas. É uma mensagem para seus clientes, mas também um lembrete orgulhoso de casa!?

Author: mka.arq.br

Subject: como criar um robô de apostas esportivas

Keywords: como criar um robô de apostas esportivas

Update: 2024/8/10 20:00:15